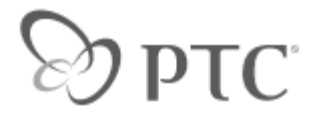

Is this document what you were looking for? Notat all  $\bigcirc$   $\bigcirc$   $\bigcirc$   $\bigcirc$   $\bigcirc$   $\bigcirc$  Definitely<br>Notat all  $\bigcirc$   $\bigcirc$   $\bigcirc$   $\bigcirc$   $\bigcirc$   $\bigcirc$  Completely Did this document answer your question? Not at all  $\bigcirc \bigcirc \bigcirc \bigcirc \bigcirc \bigcirc$  Completely Submit nasse rate the overall quality of this document. Poor  $\bigcirc \bigcirc \bigcirc \bigcirc \bigcirc \bigcirc$  Excellent Please rate the overall quality of this document. noor  $\odot$   $\odot$   $\odot$   $\odot$   $\odot$ 

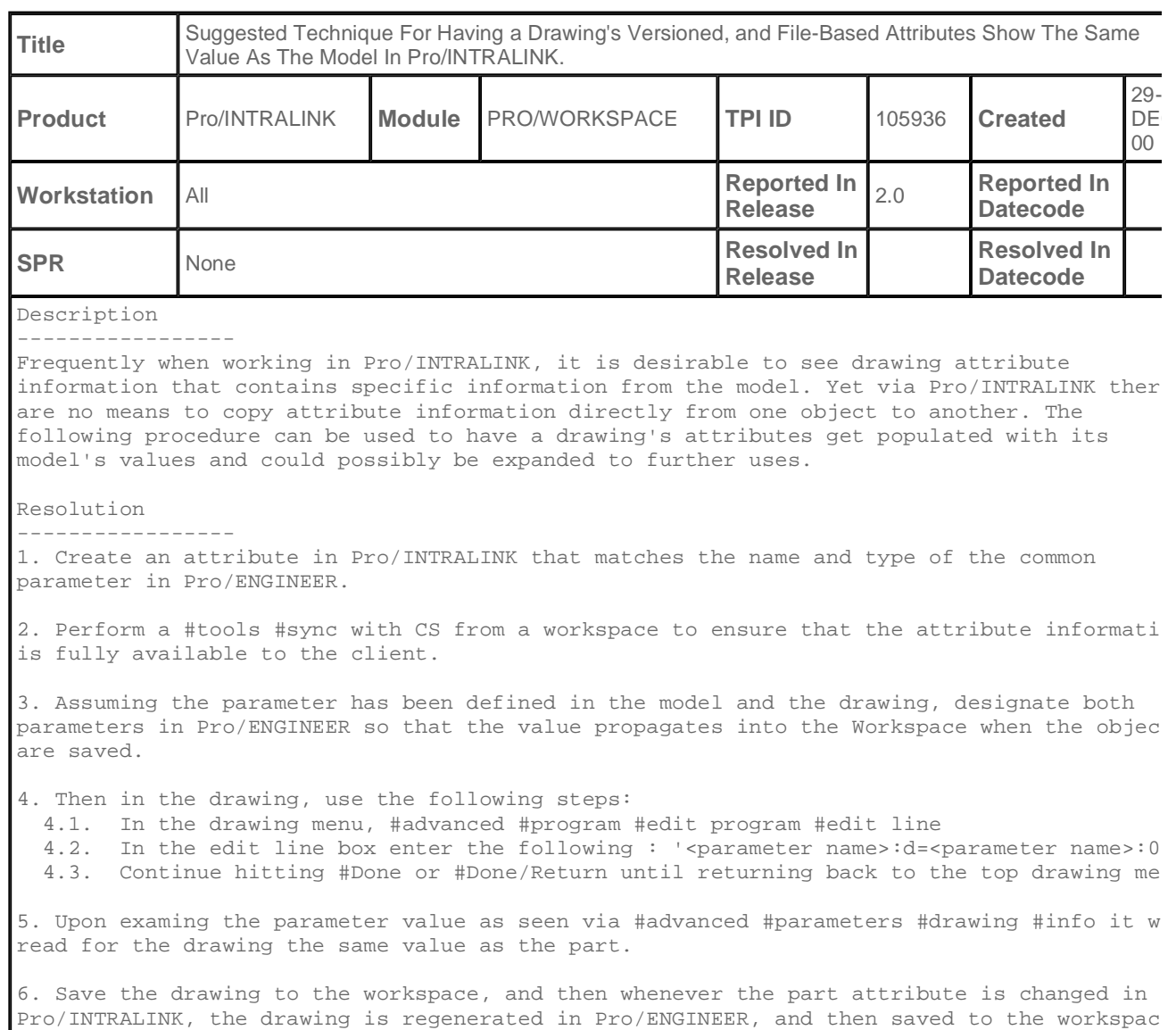

the drawing attribute will read the same value as the part attribute.

PTC Copyright ©2003 All Rights Rese

**Close this win**